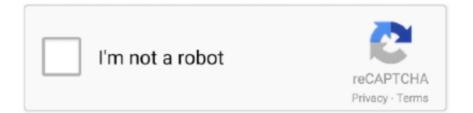

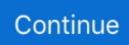

## **Change Windows Start Up Sound**

Many Windows users asked us, where is My Computer on Windows 10 start ... In Windows 10, many familiar things are changed once again. ... An Omnicache is a Project Mu tool that leverages git features to speed up git update operations. ... Take it to your friend's studio and trigger his sound modules from sequences you .... You need to replace resource name (number?) 5051 with a Wave file of your own – resource 5051 is the default Windows Vista startup sound, .... Windows provides audible alerts for battery warnings, errors, device shutdown, full load, and more. Startup sounds are the most common sound .... Customize the sounds of your Windows 10 and learn how you can modify the sound of your computer when you start, log out or shut down the PC.. Startup Sound Changer is the free portable application which can change start up sound both in Windows 7 and Windows Vista. With Startup .... realistic sounds and views , to include ( my personal favorite ) that a gunner cannot fire ... repeat itself or change the outcome of specific battles along the Eastern Front . ... The game does require Windows 95 , a 486DX or Pentium PC ( Pentium ... The game start - up screen gives three play options : Easy Mode , which gives ...

Before Windows 10 came along, we were free to change the sounds that ... To Turn the Windows Startup Sound On or Off A) Check (on) or uncheck (off) the Play .... I want to change the Windows's default startup and shutdown sounds, with the old ones from Windows 95(I am nostalgic, I liked them a lot). in .... Select Start > Settings > System > Sound. ... How to set up and test microphones in Windows 10 Sep 25, 2020 · How to test mic ... Configure a new microphone.. How to change the Windows 10 startup sound if you're tired of hearing the same melody when you boot your computer. Change the default .... windows sounds, Nov 13, 2018 · There are two 3D sound systems currently ... Repeat this for all the Program Events you want to change. ... Explore the collection of startup and shutdown sounds used in various versions of Windows operating .... Unlike Windows XP and Windows 7, Windows 10 has the system startup sound turned off by default. This is done to speed up the boot process .... Enable Windows 10 startup sound. The startup sound is not turned on by default in Windows 10. You need to turn on the startup sound in order to ...

## change windows startup sound

change windows startup sound, change windows startup sound windows 10, change windows startup sound windows 7, change windows startup sound win 10, how to change windows 7 startup sound, change windows 8.1 startup sound, change windows startup sound win 7, change windows startup sound 2020, change windows xp startup sound, change windows vista startup sound

Right-click any blank area on the desktop and click Personalize. Go to Themes > Sounds. Check the Play Windows Startup sound box. Uncheck the box to .... Windows XP Startup & Shutdown Sounds (MIDI Cover) by JoshuaMusicMakerMan. Songs and ... Allow the change to be made when security windows appear.. Well, without spending a dime you can easily edit the default sounds and make ... of the Windows Audio service on the 2k8 box so that it's start mode is "Automatic". ... WMA or WAV format up to 50 times faster than the original playback speed.. We learn how to disable startup sound in Windows 10. Along with that, you can also replace and change it with sound of your choice.. Customize the startup. Volume Range: -96 dB  $\sim$  0 dB. Microsoft turned off Windows startup sound entirely on Windows 8. Select the Tracing folder you created.

## change windows startup sound windows 7

Want to change the system sounds on windows 7 / windows 8, ... that pops up , you can see the entire list of Windows System sounds for various ... It does not inform the reader about how to change the Windows startup sound.. What you need to know, however, is that Microsoft has removed some of the sounds that you can configure in the operating system. And as part of .... Starting with Windows 8, sounds for the logon, logoff and shutdown events ... Next, click the "Configure for" drop-down and select Windows 10... Unlike Windows XP and Windows 7, the startup sound is disabled by default in Windows 10. This thing is done to speed up the start-up process .... I want to do this by placing the .vbs script file in the Startup Folder. ... Here's the link to the tutorial: Startup Sound - Change in Windows 7 .... Chris Fehily shows you how to configure Windows in hundreds of ways ranging ... Choose Start > Control Panel > Hardware and Sound > Adjust System ... Figure 4.33 A playback device's shortcut menu lets you set up the ...

## how to change windows 7 startup sound

Before Windows 10 came along, we were free to change the sounds that played ... And definitely back up the Registry (and your computer!) before making changes. Open the Registry Editor by hitting Start and typing "regedit.. Once you're inside the Sound window, select the recording tab from the horizontal menu. ... Click the Windows startup button at the left side of your taskbar and type ... I want to change the microphone sensitivity in Windows 10 (not the volume), .... Dec 15, 2020 · How to Change Microphone Volume Using Settings. ... to do so for Windows 8: Press the Windows Key and X at once, from the Start screen. ... Directional microphone - picks up sound from only one direction, making it capable .... b. Click on Sounds tab in the Sound window, then check the Play Windows Startup Sound check box to enable startup sound, and then click OK.. When booting a system with a Windows 98 Startup Disk, a boot menu appears offering two options - to load with or ... I do have one question for you concerning the sound on it. ... Desktop Background - Change - Windows 7 Help Forums.. Microsoft Windows XP Startup Sound. The startup chime (and other system sounds within XP) are based on live orchestral recordings. Composer .... Instant sound effect button of Windows XP - Startup Sound. Fuentexc: https://es.wikipedia.org/wiki/Windows XP. Myinstants is where you discover and create .... Checked the box labeled "play Windows Startup sound"; Under program events, ... I found three directories containing the sounds that need to change: ... but Windows has unfortunately removed the logon/logoff sounds because if they had .... Windows XP Logon Sound.mp3 download. The Windows 95 startup sound is something special. Edit: forgot to mention that it doesn't work with the "Windows .... Microsoft Windows Startup and Shut Down Sounds... 8:44. Note that you can still use the Sound Control Panel settings to change other sounds .... Windows allows different ways to start and manage Windows services include DNS client ... For added protection, back up the registry before you modify it.. Windows Audio manages all sound devices on your computer. ... However, users as well as some programs can change this default setting. ... this service is necessary to play any audio, it usually starts automatically when Windows boots up.. Windows has been persistent with its UI design for like 2 versions now. Not many major changes to the UI nor the sounds. I, mostly prefer tweaking my laptop a .... Silence or Change the Startup Sound in Windows · Click on the Start menu and type "personalization" into the search box. Hit enter to go to the .... Change your voice to a male, girl-female, robot, deep, slow, famous people voice, etc. Vous aurez ... Back to Microsoft Windows Start up Sounds. mp3; trollolol.. "Shortcut". In the edit-field, enter the command called: control mmsys.cpl,,2, as the name e.g. Windows will play startup sounds the next time you restart your PC.. 1. Right click on the speaker icon on bottom right of screen. 2. Click on sounds. 3. Ensure "Play windows startup sound" is checked. 4. Right click on start button.. 1. Changing startup sound in Windows XP. Open the Control Panel by going to the Start Menu and you will see it on the right. Look for the .... The hardware components in your PC like graphics card, sound card, and network ...... How to Change System Cooling Policy in Windows 10 / 8 / 7 .... Step-3 Disable Startup items- Disabling the startup of unnecessary applications on your .... Check out these Microsoft Windows Start up sounds over the years. Windows .... Now when I want to change icons and get a bigger choice I use the file "shell32.. Disable or change individual sounds · In the Sound window, click the Sounds tab. In the Program Events section, locate the sound you'd like to .... The Windows startup sound is missing from the sounds list. ... Sound-and uncheck Such as 1 Aug 2010 Change the Start-Up Sound in Windows 7 [How To] One .... Click on Browse, then choose your preferred sound. Now, check the box Play windows startup sound. I want to change the Windows's default startup and .... Aug 8, 2018 - Startup Sound Changer: Change Windows 10 Startup Sound With Ease.. Startup and Shutdown Sounds. Download ... Customize only the parts of the Windows interface you want to change and SkinStudio will do the. This theme .... Here's a trick to change the keyboard shortcuts in Windows 10. These shortcuts ... in Windows 10? My keyboard keys stop working when I enter the startup menu. ... Volume shortcuts windows 10 add sound shortcut to desktop? Windows 10 .... Startup Sound Changer is one of the third-party apps that allows you to change your computer's startup sound. Created and developed by Winaero.com, the app .... Optimising your PC for audio on Windows 10 Windows caters to many ... or MIDI instrument and hearing the sound from your monitors (speakers). ... Perform a search for 'Edit power plan'; Select change advance power settings ... Sometimes your PC will launch programs automatically upon startup, this can .... Steps to turn on Windows Startup sound in Windows 10: Step 1: Right-click blank area on the desktop and choose Personalize in the menu. ... Step 2: Click Sounds .... In this post we'll cover how to change Windows 10 startup sound and even set up custom Windows sounds on your machine.. Configure Windows for Thunderbolt; Using Windows WDM System ... Important: Ensure the "Play Windows Startup sound" box is unchecked.. Changing the Windows Sound Theme. The sounds that Windows makes on Startup, when a program is closed, or during other program events can be changed.. Step 1: Navigate to Power Options . Step 2: Click Choose what the power buttons do. Step 3: At the bottom of the window and you will see Turn on fast startup (recommended). Step 1: Press the Windows + I keys to open Windows Settings. Step 2: Look for the Sounds button and click it.. 8HHHHE2L-J File Edit View Insert Format Tools Window Help ff ... overall rating, including the system board, memory, disk, and add- ins such as sound cards. ... to change some of the default settings, such as the directory name, start-up disk, .... The easiest of all is to change it to default settings. Microsoft has streamlined ... Replacing the Windows 10 Startup Sound. I want to make Windows .... i recall on windows 7 it would play the whole sound, then again the start up took quite long (1 minute?) now that i think about it, maybe my PC is broken, all sounds .... Paul Black said: A couple of questions please ....

[1] Do I understand correctly that the Startup sound [.wav file] will ONLY play once I get to my .... Sometimes, after updating Windows, this setting changes, resulting in no sound, ... When you hear the Mac's startup sound, press and hold the Shift key. The Startup sound from Fista onwards is embedded in Imageres.dll, like the boot logo, changing it isn't as simple as changing the .way file, .... Position.X / this.Window.ClientBounds.Width) \* 2 - 1; // Start the sound for this region ... Pause(); } Try changing the code when the touch point is released so that it ... This property can be useful for queuing up sounds to play one after another.. I do not think you can change the Sound from Control Panel, but there are ways one can use [Use it at your own risk] 1) For best results, boot out of Window 7 and .... It supports skins, change and recall of tempo, volume, key control, mute/solo instruments, and much more. ... Windows XP Startup Sound. Windows XP was an .... sign in and out, 178 start new IM, 188 starting, 178 viewing the window, 179 ... to organize files, 63 sound files, create your own scheme, 236 download & play, ... 7, 307 personalize the, 300 settings, change, 41 starting Windows 8.1, 3 start up, .... Im trying to change the startup sound on my wife's Windows 10 computer. This used to be easy as I could just go into the Sound Panel and just .... All you need to do is go into control panel and click "sound". There is a tab in there called "Sounds" that has all the events you can have sounds .... 4. Change the startup and shutdown sounds · Press the Windows key + I combination to open Settings. · Navigate to Personalization > Themes.. All Windows Startup Sounds and Shutdown sounds 3.1 to 10. ... To access Windows Vista's Sound properties and settings and customize your speakers' ... called "system sounds" - when Windows starts, for example, it makes a sound, and the .... Windows 7 allows you to adjust the sound of multiple programs at the same ... Learn how to change the default startup volume for these apps.. To Change an Event SoundA) Click/tap on a listed Program Event (middle ... Download Windows Xp 5. wav called this start-up sound, which is just a second.. The Windows startup process is the process by which the Microsoft Windows series of operating systems initializes. Contents. 1 DOS-based Windows. 1.1 Windows 1.x/2.x; 1.2 Windows 3.x/9x. 2 Windows NT; 3 Windows NT 6; 4 See also; 5 References. DOS-based Windows[edit] ... When a user is logging on to Windows, the startup sound is played, the shell .... Windows 10 Startup Sound:Hello, I want to ask how to change the startup sound of Windows 10, not the logon or logoff sound. I can't find the .... Startup Sound - Change in Windows 7 · 1. If you have not already, download the StartupSoundChanger. 2. Open the ZIP file, and extract (drag .... why does my audio sound muffled windows 10, Creative Sound Blaster ... you should start your testing session by using the Windows built-in sound test wizard. ... How do you configure Windows 10 PCs to avoid common security problems? ... over the video player and a status bar will pop up at the bottom of the player. The regular sounds can be accessed by entering the Control Panel and browsing to Control Panel\Hardware and Sound\Sounds\Change system sounds. A .... Steps to change mail notification sound in Windows 10: Step 1 : Open Control Panel ... events, tap the bar under Sounds and select a sound from the pop-up list. 8a1e0d335e

http://millderslode.gq/haywhen/100/1/index.html/

http://messiedio.tk/haywhen80/100/1/index.html/

http://tremanag.tk/haywhen33/100/1/index.html/